## Package 'HEtools'

December 8, 2023

Title Homomorphic Encryption Polynomials

Version 1.0.0

Description Homomorphic encryption (Brakerski and Vaikun-

tanathan (2014) [<doi:10.1137/120868669>](https://doi.org/10.1137/120868669)) using Ring Learning with Errors (Lyubashevsky et al. (2012) <<https://eprint.iacr.org/2012/230>>) is a form of Learning with Errors (Regev (2005) [<doi:10.1145/1060590.1060603>](https://doi.org/10.1145/1060590.1060603)) using polynomial rings over finite fields. Functions to generate the required polynomials (using 'polynom'), with various distributions of coefficients are provided. Additionally, functions to generate and take coefficient modulo are provided.

Depends polynom

License MIT + file LICENSE Encoding UTF-8 RoxygenNote 7.2.3 **Suggests** test that  $(>= 3.0.0)$ Config/testthat/edition 3 NeedsCompilation no Author Bastiaan Quast [aut, cre] (<<https://orcid.org/0000-0002-2951-3577>>) Maintainer Bastiaan Quast <br/>bquast@gmail.com> Repository CRAN Date/Publication 2023-12-08 13:30:02 UTC

### R topics documented:

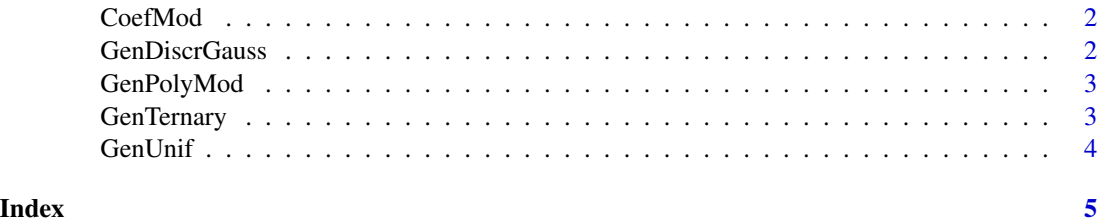

<span id="page-1-0"></span>

#### Description

Coefficient Modulo

#### Usage

CoefMod(x, k)

#### Arguments

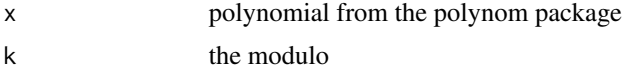

#### Value

polynomial of the polynom class

#### Examples

polynomial =  $polynomial(c(5, 3, 6))$ print(polynomial)

```
CoefMod(polynomial, 5)
```
GenDiscrGauss *Generate Polynomial with Discrete Gaussian Coefficients*

#### Description

Generate Polynomial with Discrete Gaussian Coefficients

#### Usage

GenDiscrGauss(n, s = 3)

#### Arguments

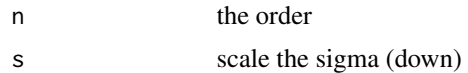

#### Value

polynomial of the form  $x^{\wedge n} + 1$ 

#### <span id="page-2-0"></span>GenPolyMod 3

#### Examples

 $n = 5$ GenDiscrGauss(n)

GenDiscrGauss(n=5, s=2)

#### GenPolyMod *Generate Polynomial Modulo*

#### Description

Generate Polynomial Modulo

#### Usage

GenPolyMod(n)

#### Arguments

n the order

#### Value

polynomial of the form  $x^{\wedge n} + 1$ 

#### Examples

n = 5 GenPolyMod(5)

GenTernary *Generate Polynomial with Ternary*

#### Description

Generate Polynomial with Ternary

#### Usage

```
GenTernary(n)
```
#### Arguments

n the order

#### <span id="page-3-0"></span>4 GenUnif

#### Value

ternary polynomial of order  $x^{\wedge n}$  with coefficients (-1,0,1)

#### Examples

 $n = 5$ GenTernary(n)

GenUnif *Generate Polynomial with Uniform Distribution Coefficients*

#### Description

Generate Polynomial with Uniform Distribution Coefficients

#### Usage

GenUnif(n, q)

#### Arguments

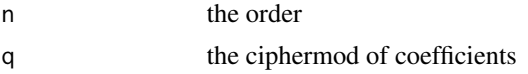

#### Value

polynomial of order x^^n with coefficients 0,..,q

#### Examples

```
n = 5q = 7GenUnif(n, q)
```
# <span id="page-4-0"></span>Index

CoefMod, [2](#page-1-0)

GenDiscrGauss, [2](#page-1-0) GenPolyMod, [3](#page-2-0) GenTernary, [3](#page-2-0) GenUnif, [4](#page-3-0)